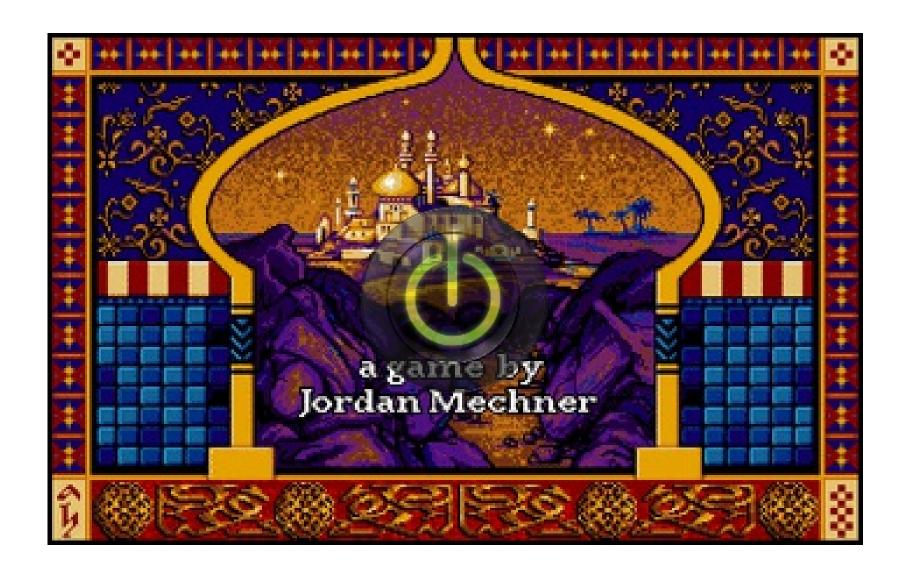

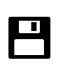

# Prince of Persia

Publication date 1990

Click here for the manual.

Published by Bro/derbund Software, Inc.

**Developed by** Bro/derbund Software, Inc.

**Released** 1990

Also For

Amiga, Amstrad CPC, Apple II, Atari ST, FM Towns, Game Boy, Game Boy Color, Game Gear, Genesis, iPad, iPhone, Macintosh, NES, Nintendo 3DS, PC-98, SAM Coupe, SEGA CD, Sharp X68000, SEGA Master System, SNES, TurboGrafx CD, Wii

Genre Action

Perspective

3rd-Person Perspective, Platform

**Theme** Puzzle-Solving

Description

While the Sultan of Persia is fighting a war in a foreign country, his Grand Vizier Jaffar orchestrates a coup d'etat. His way to the throne lies through the Sultan's lovely daughter. Jaffar kidnaps her and threatens to kill her if she refuses to marry him. Meanwhile, the man the Princess loves is thrown into the dungeon. He has only one hour to escape from his prison, defeat the guards on his way, and stop Jaffar before the terrible marriage takes place. Prince of Persia is a 2D platformer that is commonly regarded as a progenitor of the cinematic platform genre. Rather than following the more common jump-and-run mechanics, it focuses on careful advancement through fairly complex levels, emphasizing the protagonist's vulnerability and survival aspect. Rotoscoping technique is used to give more realism to the animation of the characters' movements. The protagonist must avoid deadly traps, solve some simple jumping and environmental puzzles (such as stepping on pressure plates to raise portcullis), and engage in sword fights with the guards. The player character has an infinite amount of lives, but has to restart at the beginning of a level each time he dies, and must complete the game within an hour. The hero starts with three units of health, which can be replenished with small health potions or permanently increased with large jars. The Game Boy Color and SNES versions of the game feature additional levels and new enemies. The Genesis version has a new intro, an altered set of graphics and four new levels.

From Mobygames.com. Original Entry

# Emulator dosbox

Emulator\_ext zip Emulator\_start Ppersia/PRINCE.EXE Identifier msdos\_Prince\_of\_Persia\_1990 Mobygames http://www.mobygames.com/game/dos/prince-of-persia Scanner Internet Archive Python library 0.7.5 Year 1990

# Reviews

• Add Review

**Reviewer:** sanyway44 - ★★★★ - September 18, 2018 **Subject:** Hola XD

alguien juega esto? recién entre al sitio y es un mundo nuevo, jamas me apareció en las búsquedas de google. es muy cool encontrar cosas que no están en ningún lado.

**Reviewer:** CharlyPE - ★★★★ - September 7, 2018 **Subject:** Juegazo Excelente videojuego que cabía en un solo disquete

Me acuerdo que lo llevaba en un disquete de 31/2 a la escuela y matar el rato...

Muy bien emulado y con sonido .

Que mas se puede pedir.

Reviewer: JaleX Net - ★★★★★ - September 4, 2018 Subject: expectacular

por primera vez en la vida lo puedo jugar en colores y con sonido...

Reviewer: guzforster - ★★★★ - April 11, 2018
Subject: A jewel of a game
This game amazed me when I was a kid in my green monitor, it still amazes me today. And to think it was made by only one guy. This and so many others like "Out of this World" done by try genius artists... These games are responsible for what games are today.

**Reviewer:** Rockin' Kat - - March 4, 2018 **Subject:** Getting to DOS prompt to launch the game with modifiers To add more time to the game:

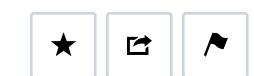

1,359,934 Views 1,079 Favorites 45 Reviews

**1** Stream Only

IN COLLECTIONS

Software Library: MS-DOS Games

The Software Library: MS-DOS

Software Library

Uploaded by Software Library on December 28, 2014

quit out to the command prompt via ctrl+Q Then start the game by typing "Prince.exe megahit" Then when in game you can hit '+' to add time.

This is in response to: Reviewer: UltraMax - favoritefavoritefavoritefavoritefavorite - May 23, 2016 Subject: cheats? Thanks for the game. Back to my 90-s :) but! how can I add some time here if I play using browser? I understand that if I run it locally on my PC I can start it using "Prince.exe megahit" but how can I do it here at this site?

**Reviewer:** Rockin' Kat - - March 4, 2018 **Subject:** Getting to DOS prompt to launch the game with modifiers To add more time to the game: quit out to the command prompt via ctrl+Q Then start the game by typing "Prince.exe megahit"

### This is in response to:

Reviewer: UltraMax - favoritefavoritefavoritefavoritefavorite - May 23, 2016 Subject: cheats? Thanks for the game. Back to my 90-s :) but! how can I add some time here if I play using browser? I understand that if I run it locally on my PC I can start it using "Prince.exe megahit" but how can I do it here at this site?

**Reviewer:** notBenCavanaugh -  $\star \star \star \star \star$  - January 17, 2018 **Subject:** Controls Someone posted this on a different thread, super helpful.

UP button...... Prince takes a small hop upwards with arms raised. If there are some loose slabs

above you, hop to touch them and they will fall. Also used to scale ledges and to jump. Note that each hop will move you slightly forward. In the En Guarde stance (swordfighting), the up button is used to block an attack.

DOWN button...... Prince ducks on the ground. The crouch will last as long as the button is held. Used to scale down ledges, and moves you slightly forward with every crouch. In the En Guarde stance, this will put your sword back in its scabbard. Err... Did he have a scabbard in the first place? Strange...

LEFT button...... Prince turns to the left. Prince will run forward for a short distance if tapped; Will run continuously if held.

RIGHT button...... Prince faces the right of the screen. As above, prince runs forward for a short distance if

button is tapped; Runs continuously if button is held.

SHIFT button...... Utility button. Used to hang on to ledges, walk slowly, pick up stuff, and fight.

Spacebar...... Shows you the amount of time you have left. You only have one hour, remember?

Control+R..... Restarts game; Back to the intro screen

Control+A.......... Restarts level. This will only reset the current level you are on in case you get

stuck. Note that time will still flow, so if you keep restarting a level for one hour then it's

# game over.

properly.

Control+S...... Turns sound ON/OFF, along with the music.

Additioal controls (offline version):

Control+G........... Saves game. You have to be at least at Level 3 to save. Anything lower and Prince won't save.

Also note that you can only save a game at a time. Any more and your previous game will be deleted. To back up your game, copy the Prince.sav file into a different folder, or rename it.

Control+L..... Loads a saved game. Press this during the intro screen.

Apart from "How to quit the game", I also get the question "I can't move at all" frequently.

Control+J.......... Sets the controls to Joystick Mode. Use this to refresh your gamepad/joystick.

Control+Q.......... Quits to DOS. People love to ask me about "How to quit the game."

Shift+L...... Skips a level, but leaves you with 15 minutes of time. Note that you can only skip up

to Level 4.

Escape button...... Pauses the game. Press again for single-frame movement. Press anything else to resume.

**Reviewer:** https://teaser-trailer.com -  $\star \star \star \star \star$  - November 1, 2017

I use to play this game back in the day. And it's still as fun to play today. What great game!

**Reviewer:** Pat007cz - - November 13, 2016 **Subject:** Embed is not working

https://archive.org/embed/msdos\_Prince\_of\_Persia\_1990 is not working

Reviewer: xx.kiwi88 - - June 25, 2016

Subject: What a marvelous game!

Subject: Help It doesn't work. Help please!

**Reviewer:** UltraMax - ★★★★★ - May 23, 2016

Subject: cheats? Thanks for the game. Back to my 90-s :) but! how can I add some time here if I play using browser? I understand that if I run it locally on my PC I can start it using "Prince.exe megahit" but how can I do it here at this site?

### Reviewer: FrancescaFrancesca - - May 2, 2016

**Subject:** Set Lego Price of Persia In occasione dell'uscita del film sono uscite anche le costruzioni Lego ispirate al film di Prince of Persia.

Per gli appassionati del film e delle costruzioni questo set per collezionisti è davvero irrinunciabile! lo l'ho trovato qui...

http://ilregnodellafantasia.it/collezionisti/lego-prince-of-persia-7570-dettagli

Reviewer: unifyang - \*\*\*\*\* - February 25, 2016 Subject: a message from China Great! This game I am looking for a long time, always thought that the game name is "Aladdin", Recently know is called the "prince of persia". I'm from China. When I was in primary school, the school's computer system using DOS.

At that time, I play very happy with friends. Today to play now, feel really happy.

BUT in the eighth level to play, there is a long distance jump, really is too difficult. Do not know how to play ?the friends all over the world? Mail to seseun@163.com please ! Thank you very very much! I'd like to make friends with you !

**Reviewer:** Scias - ★★★★ - February 24, 2016 **Subject:** Shift Key

If you are having issue with shift key not working, make sure your numpad is toggled

**Reviewer:** lollo1989 - ★★★★ - February 18, 2016 **Subject:** How to save hello guys!!

Is it possible to save the game?!?

thx in advance!

Reviewer: Rafael WMS - ★★★★ - February 4, 2016
Subject: Hint "megahit"
You can also enjoy some cheats, just holding "ctrl" + "Q" to quit the game, then you type "prince megahit" to load the game again. Once the game starts, use "Shift" + "T" to increase health.

There others cheats, guess.... "Shift" + "W" that you can fall slower. That's I remember when I had played in the 90's.

Hope you enjoy... Regards Rafael WMS

Reviewer: LADYINGAME90 - \*\*\*\* - January 13, 2016 Subject: OMG...I CAN'T PLAY! "SHIFT" PROBLEM! Hi! I adore this game and I'm very lycky to play... But, My "shift" key don't work correctly. How can I do to solve this problem? I use a "sony vaio" laptop and I have window 7. I hope to have an answer, soon! please! Thank u Community.

Reviewer: Karan Tech - ★★★★ - September 8, 2015
Subject: karan.mobi
Karan.mobi is a good android app download site. please visit this site.
Link: http://www.karan.mobi

**Reviewer:** Squirrel-Bait - - May 24, 2015 **Subject:** Sideways jump on Mac? I can't figure out how to do the sideways jump on a mac. Anyone know?

Reviewer: yfuchoa - ★★★★ - May 11, 2015
Subject: doubt
Hey guys, a doubt about this site, i can download this game and others games ? save on my computer ?

Regards,

Yuri !

**Reviewer:** jkirsopp - ★★★★ - May 7, 2015 **Subject:** "Shift" Issue Remember to use the "shift" key on the left side of the keyboard. I use Chrome and the character will "lock" shift if you use the one on the right (under the ENTER key).

**Reviewer:** uberwolfe - ★★★★ - May 1, 2015 **Subject:** A+ Still my favourite game of all time..

Reviewer: Pokepasa - ★★★ - May 1, 2015

**Subject:** Problems with the game The game starts and have sound with Chrome, but the character never runs with left or right arrows, only walks.

Tested on Explorer 11 moves right and runs, but no sound.

On firefox 37 cannot walk, always run. Sound right.

So... I can't play well.

**Reviewer:** stropnigg - - April 15, 2015 **Subject:** problem

same problem. click begin en I get a black screen, nothing happens...

Reviewer: Gxr - ★ - March 20, 2015
Subject: Problem
Same problem. It is happening for all the games. I click on the button to start and I get a black screen. It was working as of a week ago.

Reviewer: Jashiin - ★★ - March 16, 2015 Subject: not able to begin i clicked start button in order to begin this game.

but it does not work anything. just maintain' blank screen.. like freezing screen?

help~! tell me how to begin this game plz..

(win7 user)

**Reviewer:** \_mancho - ★★★★ - February 24, 2015 **Subject:** Gracias! Por subir éste juego y por los recuerdos.

**Reviewer:** Zavijah - ★★★★ - February 13, 2015 **Subject:** Cheat

Left Shift + L takes you to the next level automatically

Reviewer: hellspawn26 - ★★ - February 2, 2015
Subject: ça na marche pas sur mon site
j'ai voulus implanter votre jeux sur mon site mais cela ne marche pas ! quant on clic sur start cela
me fait un écrans noir ?

**Reviewer:** archacc - ★★★ - February 2, 2015 **Subject:** Thanks! It's good to play this again!

**Reviewer:** Axel\_Dragani -  $\star \star \star \star \star$  - January 21, 2015 **Subject:** One of the best classic games I used to play this when a was 5... :)

**Reviewer:** correio do Trabalho - ★★★★★ - January 20, 2015 **Subject:** type "prince megahits" ...and cheat the game.

**Reviewer:** RaduMF - ★ - January 19, 2015

**Subject:** Really annoying issue Hiting the right shift toggles small steps. There's no way you can undo it. I've pressed it accidentaly in the 11th level. >

**Reviewer:** Psychopompe - ★★★★★ - January 18, 2015 **Subject:** Sword

The prince takes the sword automatically when needed, but you have to look for it on lvl 1 ;-)

By the way, Great Game, thank you to the uploader and to archive.org for this

**Reviewer:** Prins of Persia - ★★★★ - January 15, 2015 **Subject:** How to use the Sword?

Hi.I can not use the Sword. Has it to something with my browser? I am using Chrome. Using the shift function to take a short step and hang on to ledges works fine. But not to use the Sword.Any ideas?

**Reviewer:** SkyBlueGum - **\*\*\*\*** - January 13, 2015 **Subject:** This is the original Prince of Persia! I remember me playing this on Windows 3.1 and a few years after, I couldn't find it, so I played it on the NES with an emulator, but it looked different. I'm glad I found it here.

**Reviewer:** DerMaddin - ★★★★ - January 13, 2015 **Subject:** Cool game

Very nice. It was the first game I have ever seen on a PC in 1994 :D

You can also save your game with Ctrl + G and load it in intro screen with Ctrl + L But if you reload the page, it will be gone...

## Reviewer: EfdId - - January 9, 2015

**Subject:** I seem to have a technical issue. Help! The game works great until I use the Shift key for the first time (for example, to pick up the sword). After this, the character will only take small steps (I can't run) and also the Shift key does not perform any actions anymore (I cannot fight). I'm playing on an updated Google Chrome on Windows 8.1. Does this happen to anybody else? Any ideas?

**Reviewer:** JohnnyLurg - ★★★★ - January 8, 2015 **Subject:** One of the best MS-DOS games here Works perfectly. Thanks, Archive.org!

**Reviewer:** PippoPantera - ★★★★ - January 8, 2015 **Subject:** Cheats I found a cheats:

LV 1 : at the beginning, turn the prince left ( with the face in front of the grate). Then slide from the Lshift key to the R-shift of your keyboard, silde from tab to enter, silde from backslash to Backspace, silde from the caps lock key to Enter; do this sildes serveral times and at a certain point, when you will silde from the caps lock key to Enter you will go directly in lv 2. Now if you will silde from he capslock key to Enter you will go directly in lv 3. Then you can do the same thins to go in lv 4.

### **Reviewer:** TheEmperorSRB - ★★★★ - January 8, 2015

**Subject:** The memories I remember the first time i played this game. I remember the first lever, it was the worst level i have ever played. I played this game on old Amiga, for the first time...... And now its time to rescue the Princess once again.

**Reviewer:** raen1978 - ★★★★ - January 8, 2015 **Subject:** So many Tries! A trizillion times trying to get to save the princess!

**Reviewer:** nuumuun -  $\star \star \star \star \star$  - January 8, 2015

Subject: Great Game!

My very first PC game back in the day :) I spent countless hours with a friend trying to get to the end before the time ran out.

How can we play in cheat mode? start with prince.exe megahit

#### **Reviewer:** Richard Heider - $\star \star \star \star \star$ - January 8, 2015 **Subject:** Runs Fine. Here are the important keys...

UP button...... Prince takes a small hop upwards with arms raised. If there are some loose slabs above you,

hop to touch them and they will fall. Also used to scale ledges and to jump. Note that each hop will move you slightly forward. In the En Guarde stance (swordfighting), the up button is used to block an attack.

DOWN button...... Prince ducks on the ground. The crouch will last as long as the button is held. Used to scale down ledges, and moves you slightly forward with every crouch. In the En Guarde stance, this will put your sword back in its scabbard. Err... Did he have a scabbard in the first place? Strange...

LEFT button...... Prince turns to the left. Prince will run forward for a short distance if tapped; Will run continuously if held.

RIGHT button...... Prince faces the right of the screen. As above, prince runs forward for a short distance if button is tapped; Runs continuously if button is held.

SHIFT button...... Utility button. Used to hang on to ledges, walk slowly, pick up stuff, and fight.

Spacebar...... Shows you the amount of time you have left. You only have one hour, remember?

More Keys at Source: Prince of Persia [1989] - Walkthrough : http://www.ign.com/faqs/2003/princeof-persia-1989-walkthrough-455214

**Reviewer:** ActorMike - ★★★★ - January 7, 2015

**Subject:** Great Game! Brings back Memories! I had Jordan Mechner's Karateka in High school so I was excited when Prince of Persia came out my freshman year in college!